```
using System;
     using System.Collections.Generic;
     using System.Linq;
     using System.Text;
     using System.IO;
     using System.Xml.Linq;
     using PT4;
     namespace PT4Tasks
     {
         public class MyTask : PT
      {
          // При решении задач группы LinqXml доступны следующие
          // дополнительные методы расширения, определенные в задачнике:
          //
          // Show() и Show(cmt) - отладочная печать последовательности,
          // cmt - строковый комментарий;
          //
         // Show(e => r) и Show(cmt, e => r) - отладочная печать
          // значений r, полученных из элементов e последовательности,
          // cmt - строковый комментарий.
           public static void Solve()
      {
              Task("LinqXml10");
            }
      }
      . . .iai p<sub>ri</sub>
                                                                              |2|x|ю ГC#1СОЗДАНИЕ ХМІ-ДОКУМЕНТА
                                                             Результаты (F2) Цвет (F3) Режим (F4)
                                   .<br>Выполняет: Иванов Петр
.<br>Задание: LingXml10
    мительный запуск:<br>юлнена ни одна из операций ввода-вывода
                                                                       -<br>Выход (Esc)
     Даны имена существующего текстового файла и создаваемого XML-документа.
     Создать XML-документ с корневым элементом root, элементами первого уровня
  line и инструкциями обработки (инструкции обработки являются дочерними узлами
  корневого элемента). Если строка текстового файла начинается с текста «data:»,
    то она (без текста «data:») добавляется в XML-документ в качестве данных
    к очередной инструкции обработки с именем instr, в противном случае строка
    добавляется в качестве дочернего текстового узла в очередной элемент line.
 Исходные данные
                                                                              \blacktriangleleftимя текстового файла: "t3yld1.tst"
                                          Имя XML-документа: "k28mx2.tst"
    1: "бесстрашие"
      "балаган параграф"
       "data: кипяток актриса загадка"
       поставленно поступил по примеров и примерения в строй по примера и курильщик
  Collection
  Пример верного решения
    1: "<?xml version="1.0" encoding="windows-1251"?>"
      "<root>"
        <line>бесстрашие</line>"
       " <line>балаган параграф</line>"
       " <?instr RMATOR aRTDMCa SaragRa?>"
  \sim 10
```

```
public static void Solve()
\{ Task("LinqXml10");
  var a = File.ReadAllLines(GetString(), Encoding.Default);
  XDocument d = new XDocument(
     new XDeclaration(null, "windows-1251", null),
    new XElement("root",
      a.Select(e => new XElement("line", e))));
  d.Save(GetString());
}
```
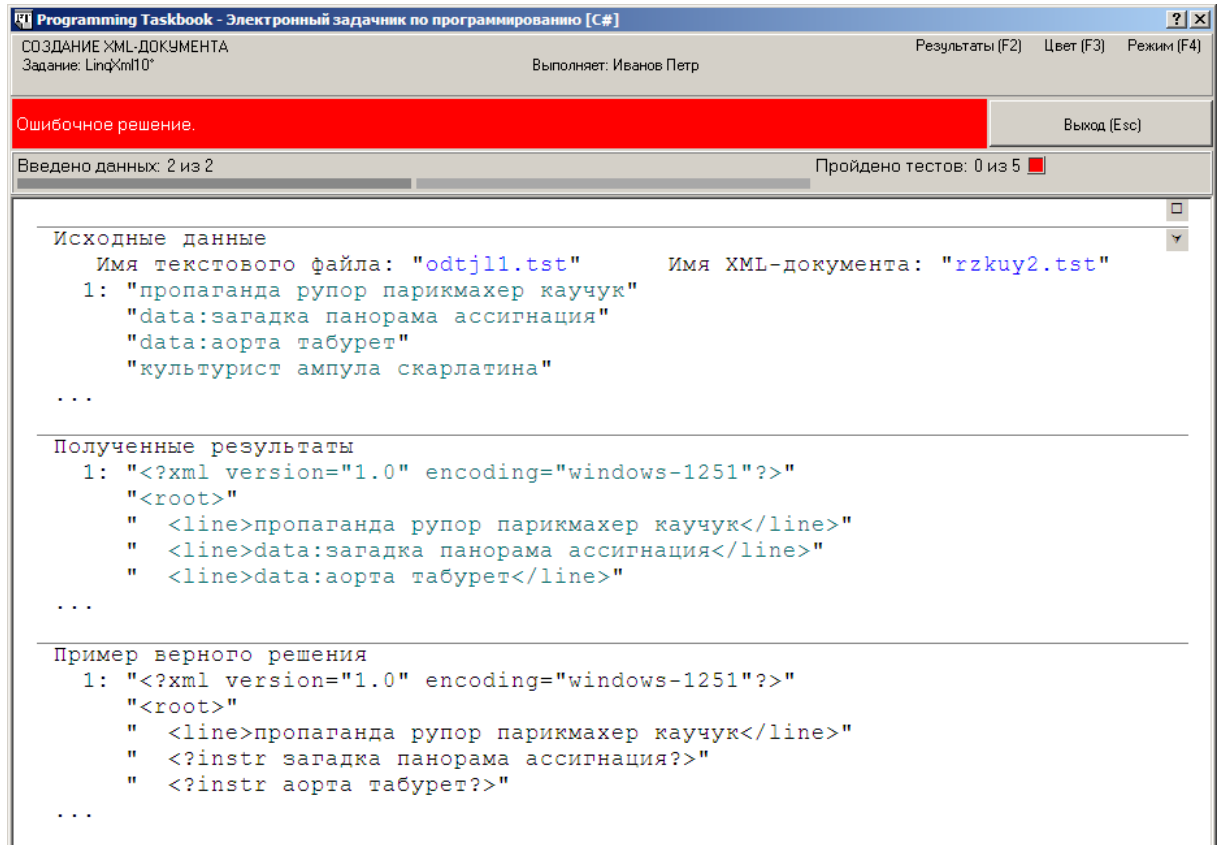

```
e => e.StartsWith("data:") ?
  new XProcessingInstruction("instr", e.Substring(5)) :
  new XElement("line", e)
```
При попытке откомпилировать полученную программу будет выведено сообщение об ошибке компиляции.

```
e \Rightarrow e. StartsWith("data:") ?
  new XProcessingInstruction("instr", e.Substring(5)) :
  new XElement("line", e) as XNode
```
# *Анализ содержимого XML-документа: LinqXml20*

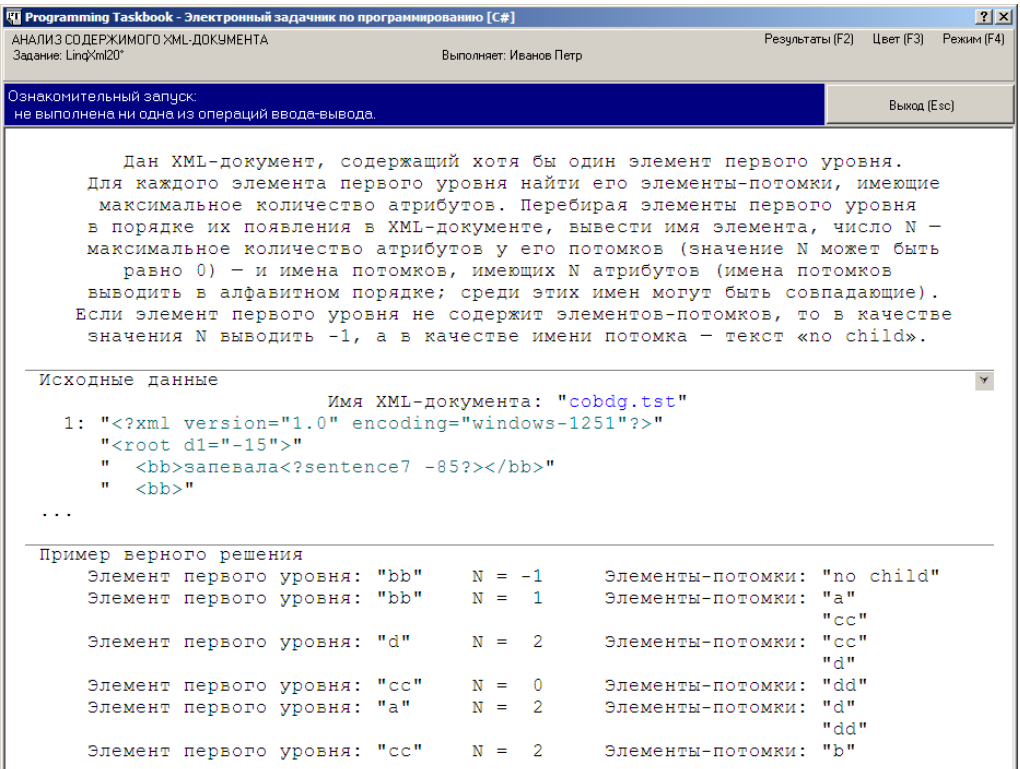

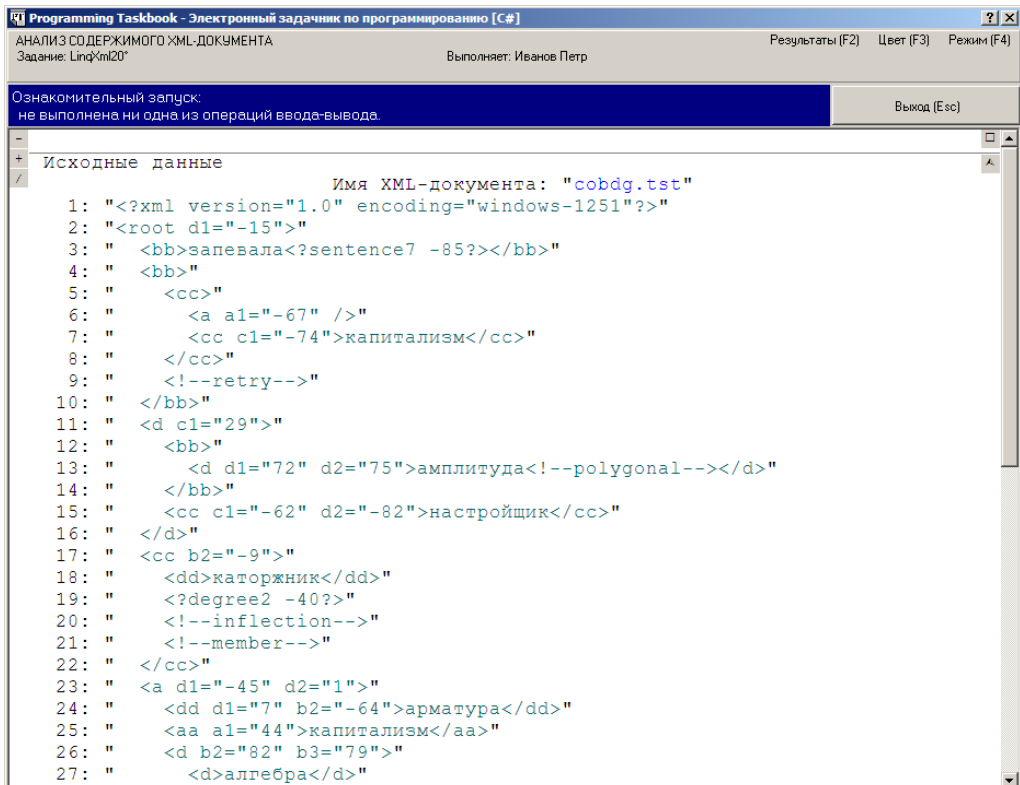

```
XDocument d = XDocument.Load(GetString());
foreach (var e1 in d.Root.Elements())
{
   Show(e1.Name.LocalName);
}
```
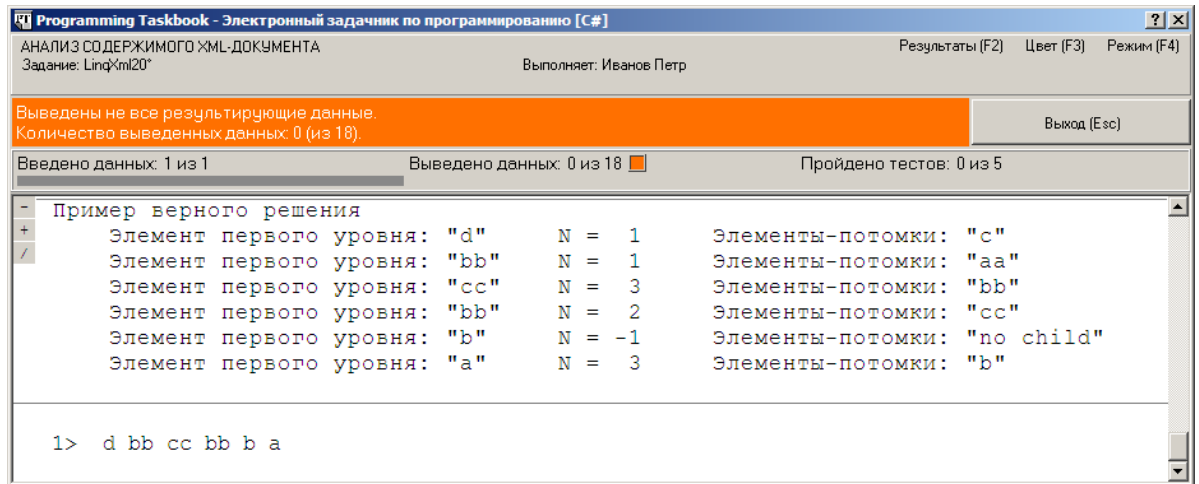

 Show(e1.Name.LocalName); int max =  $e1$ . Descendants()  $Select(e \Rightarrow e.Attributes() .Count())$  .DefaultIfEmpty(-1).Max(); ShowLine(max);

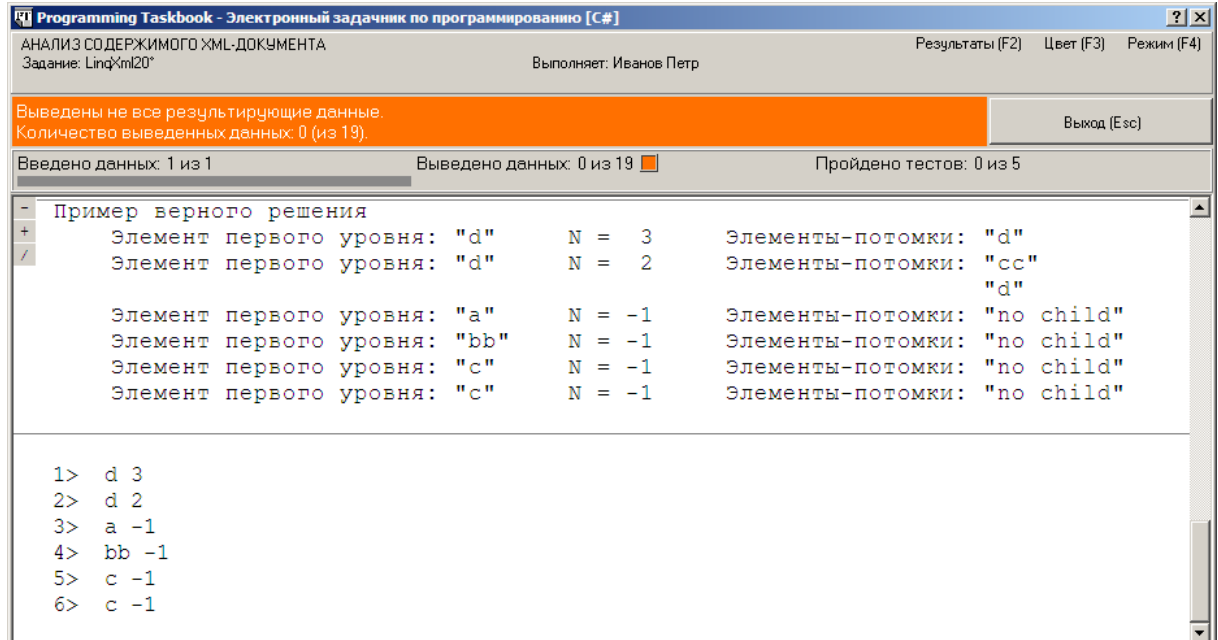

var a = e1.Descendants() .Where(e => e.Attributes().Count() ==  $max$ ) .Select(e => e.Name.LocalName)  $.0$ rder $By(e \Rightarrow e)$ .DefaultIfEmpty("no child");

```
public static void Solve()
{
  Task("LinqXml20");
  XDocument d = XDocument.Load(GetString());
   foreach (var e1 in d.Root.Elements())
 {
     Put(e1.Name.LocalName);
    int max = e1. Descendants()
      Selerite \Rightarrow e.Attributes() .Count()) .DefaultIfEmpty(-1).Max();
     Put(max);
    var a = e1. Descendants()
      .Where(e => e.Attributes().Count() == max)
      Selerate \Rightarrow e.Name.LocalName).0rderBy(e \Rightarrow e) .DefaultIfEmpty("no child");
     foreach (var e in a)
       Put(e);
   }
public static void Solve()
{
   Task("LinqXml20");
  XDocument d = XDocument.Load(GetString());
   foreach (var e1 in d.Root.Elements())
 {
     Put(e1.Name.LocalName);
    var max = (from e in e1.Descendants()
                 select e.Attributes().Count())
                 .DefaultIfEmpty(-1).Max();
     Put(max);
    var a = (from e in e1.Descendants()where e. Attributes(). Count() == maxlet name = e.Name.LocalName
              orderby name
              select name)
               .DefaultIfEmpty("no child");
     foreach (var e in a)
       Put(e);
  }
}
```
# *Преобразование XML-документа: LinqXml28, LinqXml32, LinqXml37*

LinqXml28. Дан XML-документ. Удалить дочерние текстовые узлы для всех элементов третьего уровня. Если текстовый узел является единственным дочерним узлом элемента, то после его удаления элемент должен быть представлен в виде комбинированного тега.

**Указание**. Использовать метод OfType<XText>.

```
public static void Solve()
{
  Task("LinqXml28");
 string name = GetString();
 XDocument d = XDocument.Load(name); d.Root.Elements().Elements().Elements()
     .Nodes().OfType<XText>().Remove();
  d.Save(name);
}
public static void Solve()
{
  Task("LinqXml28");
 string name = GetString();
  XDocument d = XDocument.Load(name);
   (from e in d.DescendantNodes()
  where e is XText \& e. Ancestors(). Count() == 4
    select e).Remove();
  d.Save(name);
}
```
LinqXml32. Дан XML-документ и строки  $S_1$  и  $S_2$ . В строке  $S_1$  записано имя одного из элементов исходного документа, строка *S*<sup>2</sup> содержит допустимое имя элемента XML. Перед каждым элементом второго уровня с именем *S*<sup>1</sup> добавить элемент с именем *S*2. Добавленный элемент должен содержать последний атрибут и первый дочерний элемент последующего элемента (если они есть). Если элемент *S*<sup>1</sup> не имеет дочерних элементов, то добавленный перед ним элемент *S*<sup>2</sup> должен быть представлен в виде комбинированного тега.

**Указание**. Использовать метод FirstOrDefault.

```
public static void Solve()
{
  Task("LinqXml32");
  string name = GetString(), s1 = GetString(), s2 = GetString();
 XDocument d = XDocument.Load(name); foreach (var e in d.Root.Elements().Elements(s1))
     e.AddBeforeSelf(new XElement(s2, 
       e.LastAttribute, e.Elements().FirstOrDefault()));
  d.Save(name);
}
```
LinqXml37. Дан XML-документ. Для каждого элемента второго уровня, имеющего потомков, добавить к его текстовому содержимому текстовое содержимое всех элементов-потомков, после чего удалить все его узлы-потомки, кроме дочернего текстового узла.

**Указание**. Использовать свойство Value класса XElement.

```
public static void Solve()
{
  Task("LinqXml37");
 string name = GetString();
  XDocument d = XDocument.Load(name);
  var a = from e in d.Root.Elements().Elements()
           where !e.IsEmpty
           select e;
   foreach (var e in a)
     e.Value = e.Value;
  d.Save(name);
}
```
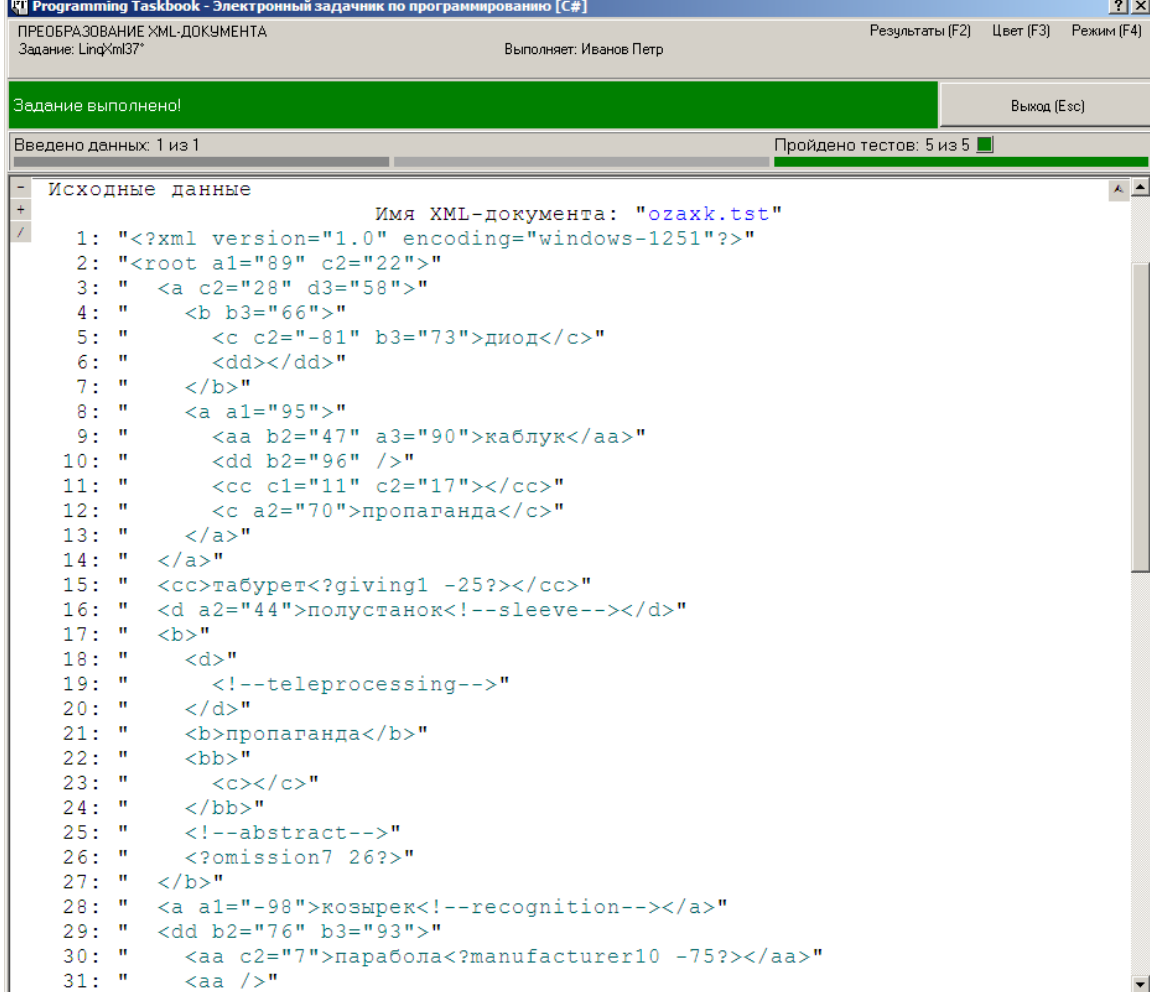

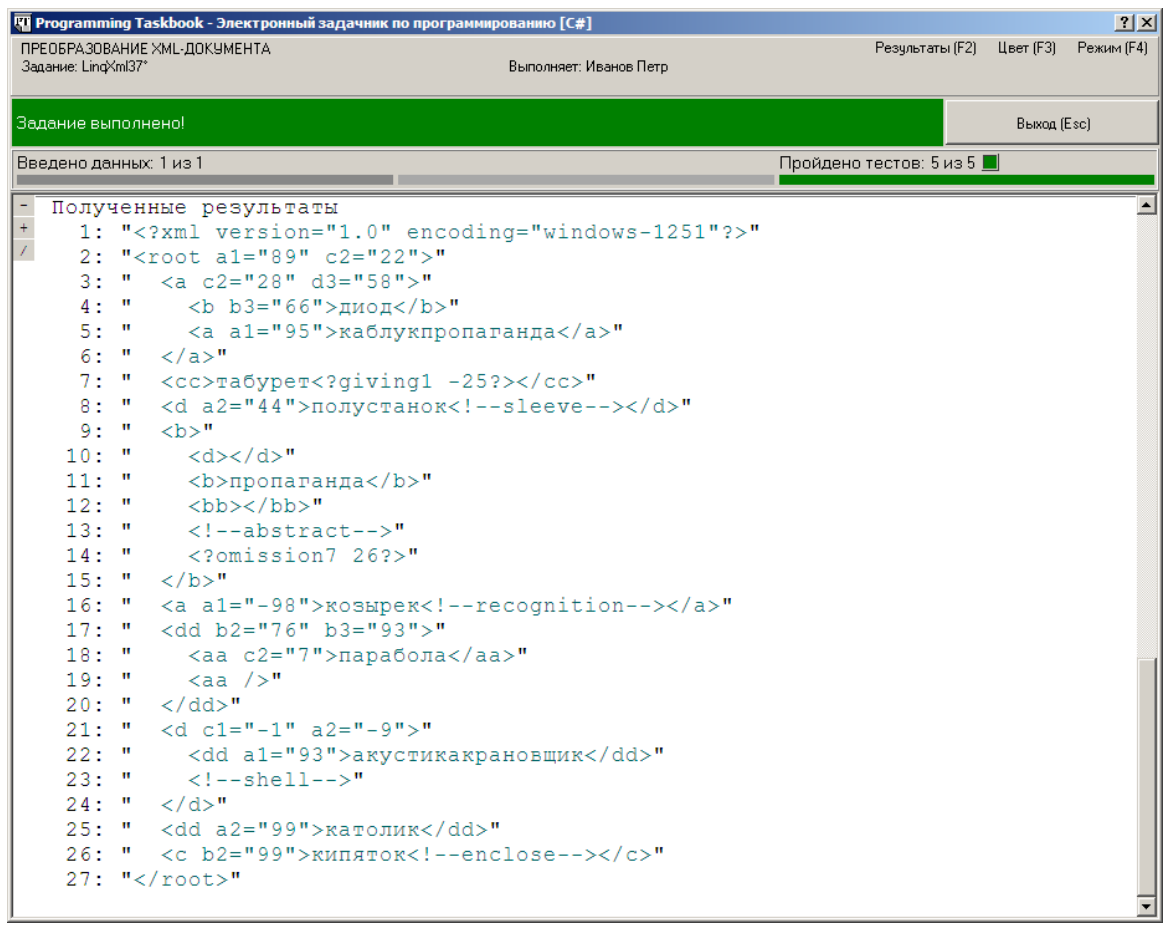

### *Преобразование типов при обработке XML-документа: LinqXml50*

LinqXml50. Дан XML-документ. С каждым элементом документа связывается некоторый промежуток времени (в днях, часах, минутах и секундах). Этот промежуток либо явно указывается в атрибуте time данного элемента (в формате, принятом в стандарте XML), либо, если данный атрибут отсутствует, считается равным одному дню. Добавить в начало набора дочерних узлов корневого элемента элемент totaltime со значением, равным суммарному значению промежутков времени, связанных со всеми элементами первого уровня.

**Указание**. Использовать приведение объекта XAttribute к Nullable-типу TimeSpan? и операцию ??.

```
TI Programming Taskbook - Электронный задачник по программ
                                                                                                             |?|X|ПРЕОБРАЗОВАНИЕ ТИПОВ ПРИ ОБРАБОТКЕ ХМL-ДОКУМЕНТА
                                                                                     Результаты (F2) Цвет (F3) Режим (F4)
                                                 Выполняет: Иванов Петр
 Задание: LingXml50
Ознакомительный запуск:
                                                                                                   Выход (Esc)
 не выполнена ни одна из операций ввода-вывода
                                                                                                             \overline{\blacksquare}Исходные данные
                                                                                                             \mathbf{\overline{Y}}Имя XML-документа: "h3ew7.tst"
      1: "<?xml version="1.0" encoding="windows-1251"?>"
          " <root>"
          " <cc time="PT15H52M20S">воспаление<!--omission--></cc>"
          ^{\prime\prime} <a>"
   Пример верного решения
      1: "<?xml version="1.0" encoding="windows-1251"?>"
          " <root>"
          "<total-time>P7DT22H10M12S</total-time>"
          " <cc time="PT15H52M20S">воспаление<!--omission--></cc>"
          ^{\prime\prime} <a>"
    \sim 10
```

```
public static void Solve()
{
   Task("LinqXml50");
  string name = GetString();
 XDocument d = XDocument.Load(name):
  TimeSpan t = d.Root.Elements()
     .Select(e => (TimeSpan?)e.Attribute("time") ?? 
       new TimeSpan(24, 0, 0))
    .Aggregate(TimeSpan.Zero, (a, e) \Rightarrow a + e);
   Show(t);
}
```
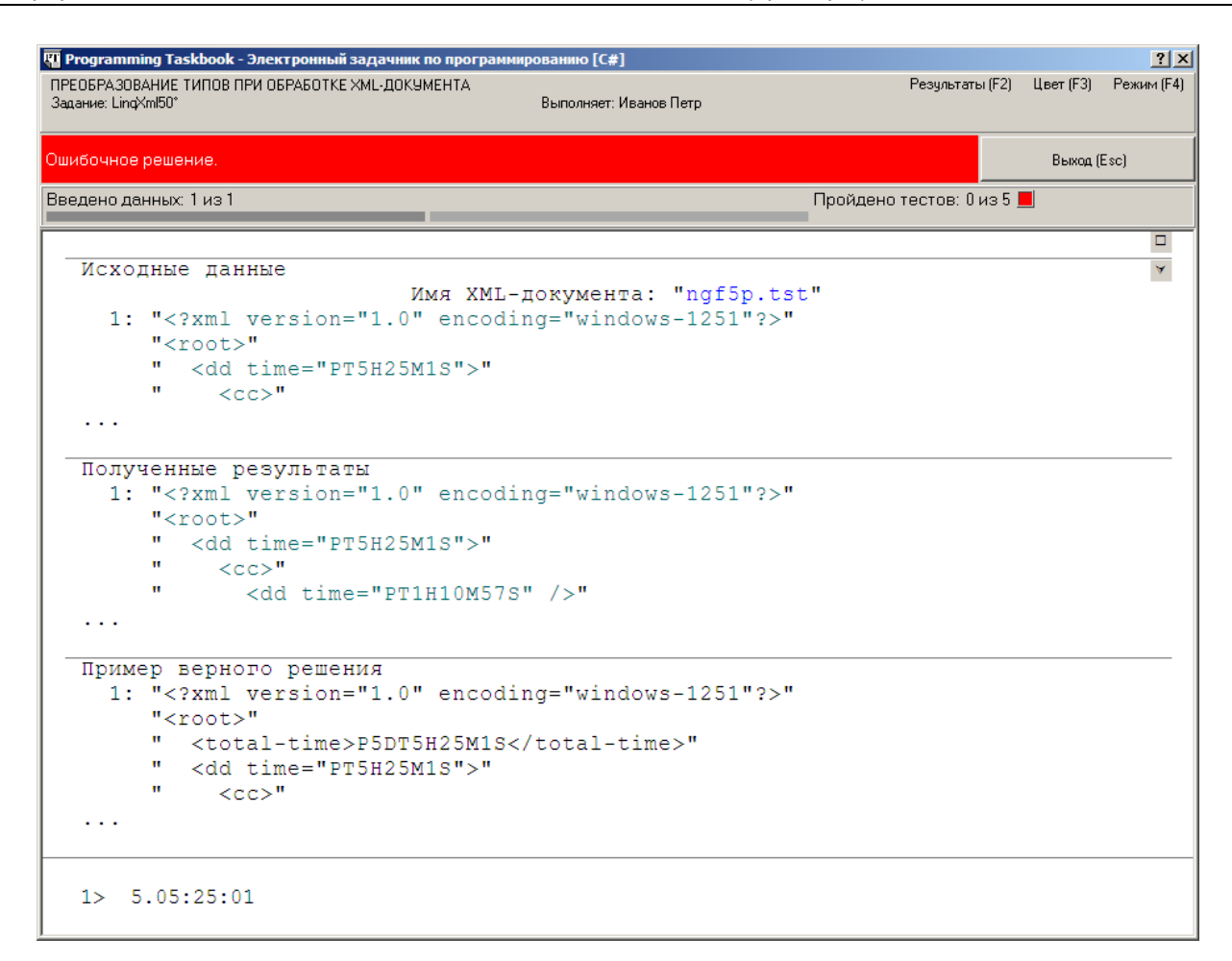

```
d.Root.AddFirst(new XElement("total-time", t));
d.Save(name);
public static void Solve()
\{ Task("LinqXml50");
 string name = GetString();
  XDocument d = XDocument.Load(name);
  d.Root.AddFirst(new XElement("total-time",
     d.Root.Elements()
       .Select(e => (TimeSpan?)e.Attribute("time") ??
         new TimeSpan(24, 0, 0))
      Aqqreqate(TimeSpan.Zero, (a, e) \Rightarrow a + e));
  d.Save(name);
}
```
# *Работа с пространствами имен XML-документа: LinqXml57*

LingXml57. Дан XML-документ и строки  $S_1$  и  $S_2$ , содержащие различные пространства имен. Удалить в документе определения исходных пространств имен и определить в корневом элементе два префикса пространств имен: префикс x, связанный с *S*1, и префикс у, связанный с *S*<sub>2</sub>. Снабдить префиксом х элементы нулевого и первого уровня, а префиксом y — элементы последующих уровней.

```
public static void Solve()
{
   Task("LinqXml57");
   string name = GetString(), s1 = GetString(), s2 = GetString();
   XDocument d = XDocument.Load(name);
   d.Descendants().Show(e => e.Name + "\n");
}
QU Programming Taskbook - Электронный задачник по програ
                                                                                                       |?|x|РАБОТА С ПРОСТРАНСТВАМИ ИМЕН ХМL-ДОКУМЕНТА
                                                                                Результаты (F2) Цвет (F3) Режим (F4)
 Задание: LingXml57
                                              .<br>Выполняет: Иванов Петр
 Ошибочное решение
                                                                                             Выход (Esc)
Введено данных: 3 из 3
                                                                       Пройдено тестов: 0 из 5 ■
   Полученные результаты
                                                                                                         \blacktriangle\overline{+}1: "<?xml version="1.0" encoding="windows-1251"?>"
\overline{1}" <root>"
          " <d xmlns="http://aee/xfq/k24">"
          \mathbf{u} .
               << CC><sup>11</sup>
                  <dd xmlns="http://ahs/sfj/lp1">силос</dd>"
   Пример верного решения
      1: "<?xml version="1.0" encoding="windows-1251"?>"
          "<x:root xmlns:x="http://pwe/hwb" xmlns:y="http://mbi/gcx">"
         ^{\prime\prime} <x: d>"
         \mathbf{u}\langle y \colon \texttt{cc} \rangle"
                  <y:dd>силос</y:dd>"
    \sim \sim \sim1 > 66: root
   2> {http://aee/xfq/k24}d
   3> {http://aee/xfq/k24}cc
   4> {http://ahs/sfj/lp1}dd
```
d.Root.Add(new XAttribute(XNamespace.Xmlns + "x", s1), new XAttribute(XNamespace.Xmlns + "y", s2));

```
foreach (var e in d.Descendants())
{
 string s = e. Ancestors(). Count() <= 1 ? s1 : s2;
 e.Name = (XNamespace)s + e.Name.LocalName;
}
```
### Вариант:

```
XNamespace ns1 = (XNamespace)s1, ns2 = (XNamespace)s2;foreach (var e in d.Descendants())
{
 XNamespace ns = e.Ancestors() .Count() \le 1 ? ns1 : ns2;e.Name = ns + e.Name.LocalName;
}
```
d.Save(name);

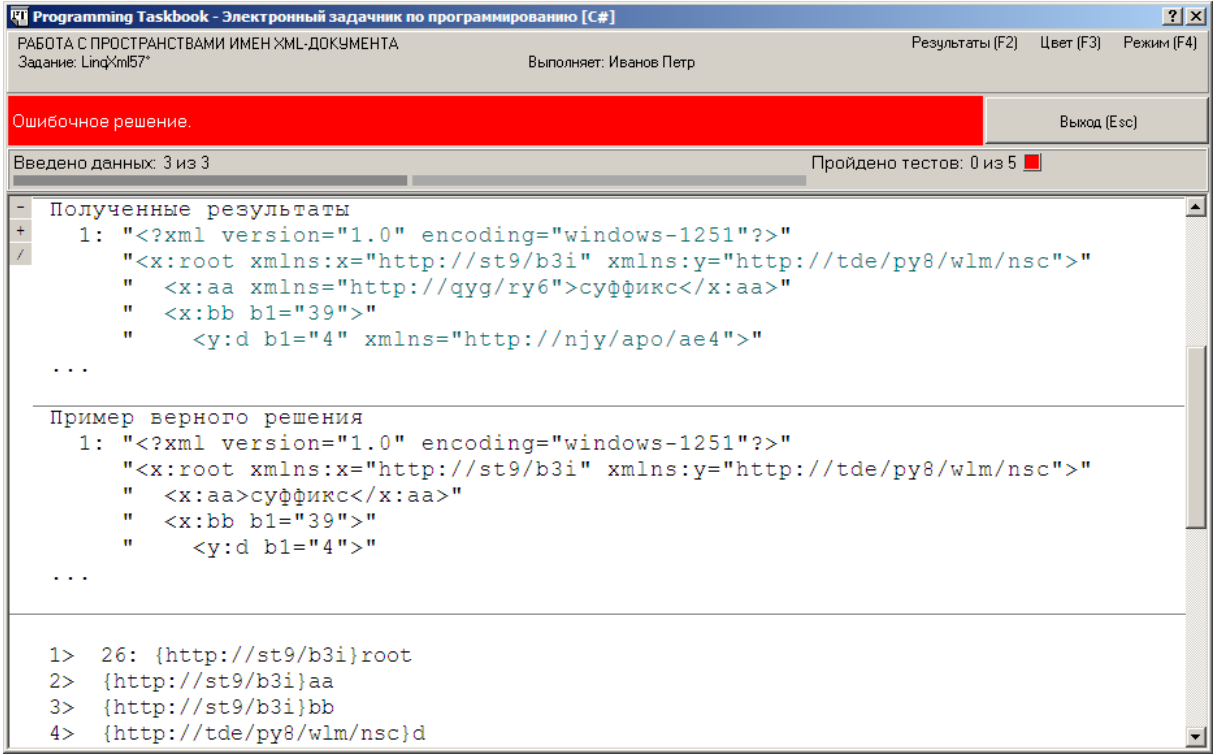

#### Неверное исправление:

```
e.Attribute("xmlns").Remove();
```
#### Верное исправление:

e.Attributes("xmlns").Remove();

### Вариант верного исправления:

d.Descendants().Attributes("xmlns").Remove();

```
public static void Solve()
\{ Task("LinqXml57");
  string name = GetString(), s1 = GetString(), s2 = GetString();
  XDocument d = XDocument.Load(name);
  d.Root.Add(new XAttribute(XNamespace.Xmlns + "x", s1),
     new XAttribute(XNamespace.Xmlns + "y", s2));
 XNamespace ns1 = (XNamespace)s1, ns2 = (XNamespace)s2; foreach (var e in d.Descendants())
   {
    XNamespace ns = e. Ancestors(). Count() <= 1 ? ns1 : ns2;
    e.Name = ns + e.Name.LocalName;
   }
  d.Descendants().Attributes("xmlns").Remove();
  d.Save(name);
}
```
### *Дополнительные задания на обработку XML-документов: LinqXml61, LinqXml82*

LinqXml61. Дан XML-документ с информацией о клиентах фитнес-центра. Образец элемента первого уровня:

```
<record>
```

```
<id>10</id>
  <date>2000-05-01T00:00:00</date>
  <time>PT5H13M</time> 
</record>
```
Здесь id — код клиента (целое число), date — дата с информацией о годе и месяце, time — продолжительность занятий (в часах и минутах) данного клиента в течение указанного месяца. Преобразовать документ, изменив элементы первого уровня

следующим образом:

```
<time id="10" year="2000" month="5">PT5H13M</time>
```
Порядок следования элементов первого уровня не изменять.

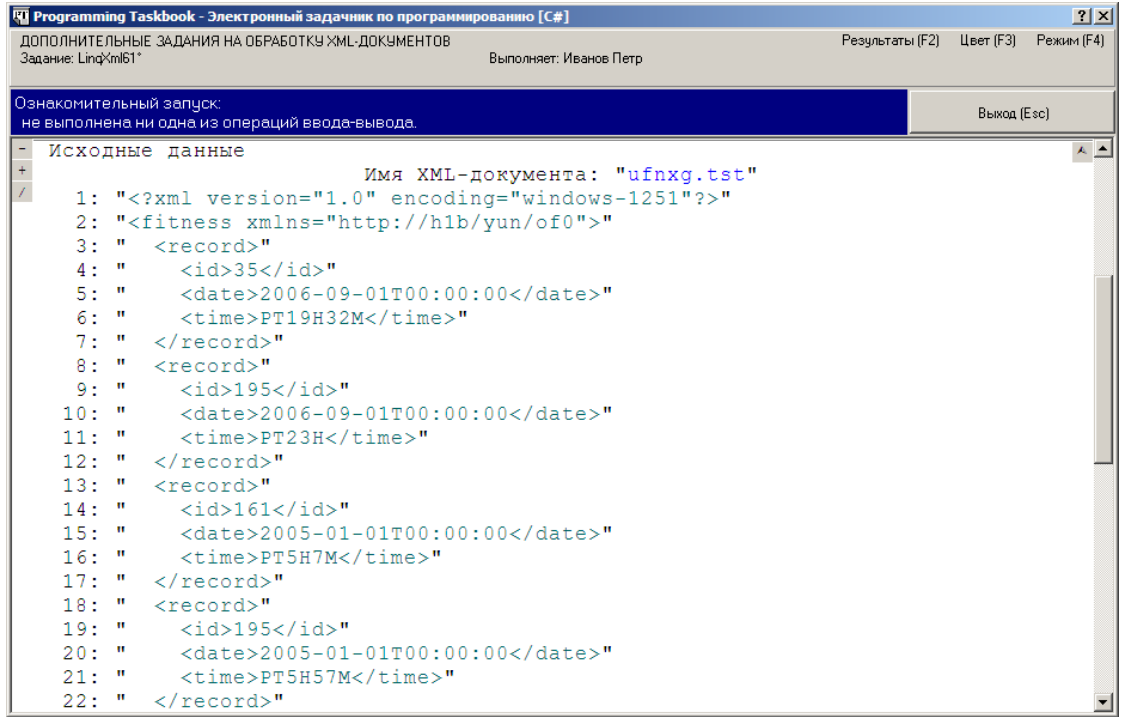

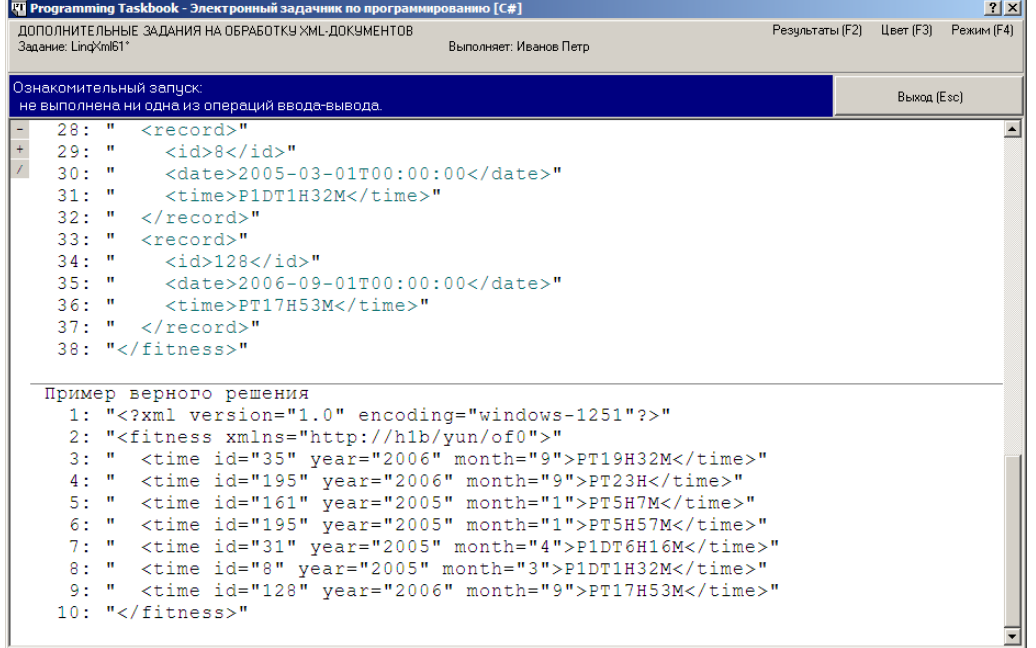

```
d.Root.Elements()
  Selerct(e \Rightarrow new XElement(ns + "time", new XAttribute("id", e.Element(ns + "id").Value),
      new XAttribute("year", 
        ((DateTime)e.Element(ns + "date")).Year),
      new XAttribute("month", 
        ((DateTime)e.Element(ns + "date")).Month),
      e.Element(ns + "time").Value)));
public static void Solve()
\{ Task("LinqXml61");
 string name = GetString();
 XDocument d = XDocument.Load(name); XNamespace ns = d.Root.Name.Namespace;
  d.Root.ReplaceNodes(d.Root.Elements()
     .Select(e => new XElement(ns + "time",
       new XAttribute("id", e.Element(ns + "id").Value),
       new XAttribute("year",
         ((DateTime)e.Element(ns + "date")).Year),
       new XAttribute("month",
         ((DateTime)e.Element(ns + "date")).Month),
       e.Element(ns + "time").Value)));
  d.Save(name);
}
  d.Root.ReplaceNodes(
     from e in d.Root.Elements()
     select new XElement(ns + "time",
```
LinqXml82. Дан XML-документ с информацией о задолженности по оплате коммунальных услуг. Образец элемента первого уровня (смысл данных тот же, что и в LinqXml76, в качестве имени элемента первого уровня указываются номера дома и квартиры, разделенные символом «-» (дефис) и снабженные префиксом addr, а в качестве значения этого элемента указывается размер задолженности для данной квартиры):

```
<addr12-23>1245.64</addr12-23>
```
Преобразовать документ, выполнив группировку данных по номеру дома, а в пределах каждого дома — по номеру этажа. Изменить элементы первого уровня следующим образом:

```
<house12> 
   <floor1 count="0" total-debt="0" /> 
 ... 
  <floor6 count="1" total-debt="1245.64" />
 ... 
  <floor9 count="3" total-debt="3142.7" /> 
</house12>
```
Имя элемента первого уровня должно иметь префикс house, после которого указывается номер дома, имя элемента второго уровня должно иметь префикс floor, после которого указывается номер этажа. Атрибут count равен числу задолжников на данном этаже, атрибут total-debt определяет суммарную задолженность по данному этажу, округленную до двух дробных знаков (незначащие нули не отображаются). Если на данном этаже отсутствуют задолжники, то для соответствующего элемента второго уровня значения атрибутов count и total-debt должны быть равны 0. Элементы первого уровня должны быть отсортированы по возрастанию номеров домов, а их дочерние элементы — по возрастанию номеров этажей.

```
public static void Solve()
{
  Task("LinqXml82");
  string name = GetString();
  XDocument d = XDocument.Load(name);
  XNamespace ns = d.Root.Name.Namespace;
 var a = d. Root. Flements()
    Selert(e == {
       string[] s = e.Name.LocalName.Substring(4).Split('-');
       return new
       {
        house = int.Parse(s[0]),
        floor = (int.Parse(s[1]) - 1) % 36 / 4 + 1,debt = (double)e };
     })
     .Show();
```
}

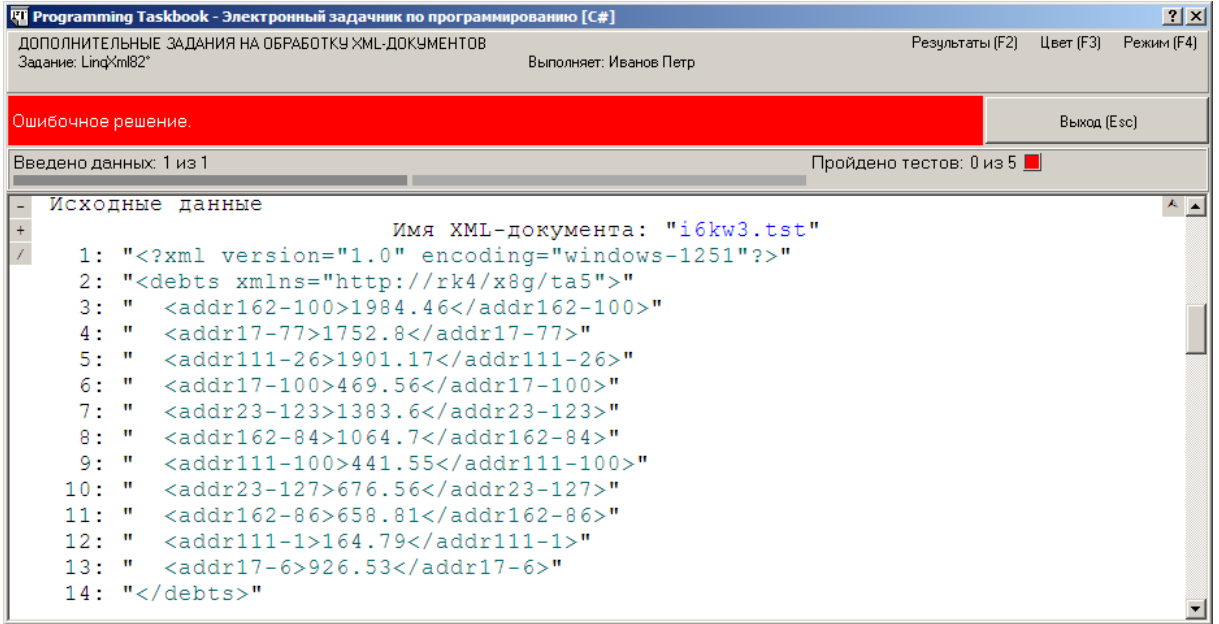

```
1> 11: { house = 162, floor = 7, debt = 1984, 46 }
 2> { house = 17, floor = 2, debt = 1752,8 }<br>3> { house = 111, floor = 7, debt = 1901,17 }
 4 > { house = 17, floor = 7, debt = 469,56 }
 5> { house = 23, floor = 4, debt = 1383, 6 }
 6 > { house = 162, floor = 3, debt = 1064,7 }
 7> { house = 111, floor = 7, debt = 441,55 }
 8 > \{ house = 23, floor = 5, debt = 676,56 \}9> { house = 162, floor = 4, debt = 658,81 }<br>10> { house = 111, floor = 1, debt = 164,79 }
11 { house = 17, floor = 2, debt = 926,53 }
```
णि Programming Taskbook - Электронный задачник по программированию [C#]

```
a.GroupBy(e \Rightarrow e.house,
  (k, ee) => new XElement(ns + ("house" + k)))
a.0rderBy(e \Rightarrow e.house)f_{\text{groupBy(e}} \Rightarrow e_{\text{.house}})(k, ee) => new XElement(ns + ("house" + k)))
d.Root.ReplaceNodes(a.OrderBy(e => e.house)
  f_{\text{groupBy}}(e \Rightarrow e_{\text{.}})(k, ee) \Rightarrow new XElement(ns + ("house" + k))));
d.Save(name);
```
 $2|X|$ 

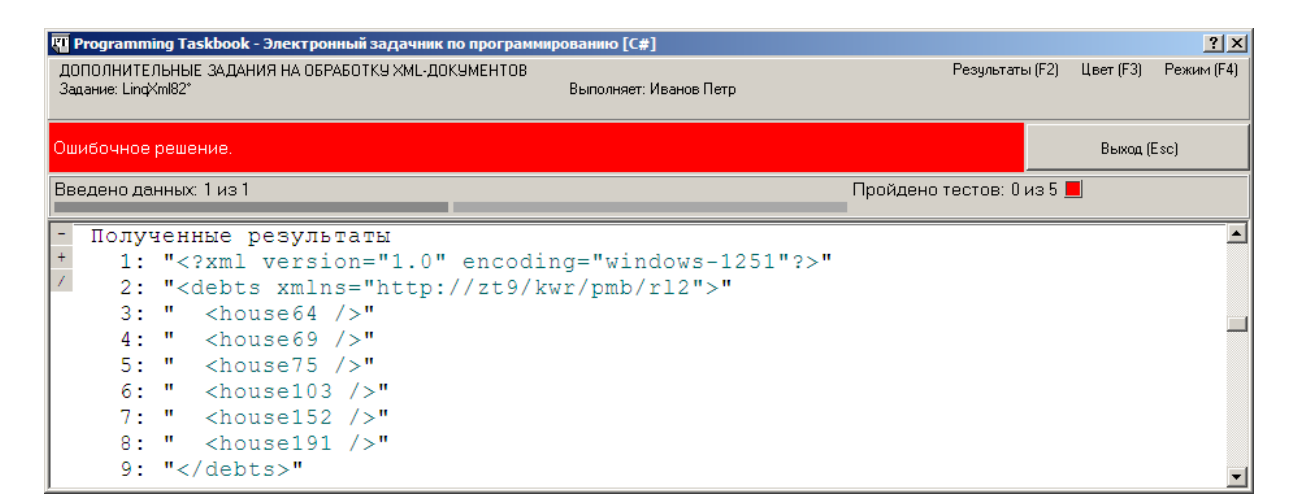

```
।<br>|प्यू Programming Taskbook - Электронный задачник по программированию [C#]
                                                                                              2|X|1> 14: { house = 75, floor = 7, debt = 587,15 }
   2> { house = 64, floor = 6, debt = 658,07 }
       { house = 69, floor = 8, debt = 1473,31 }
   35<sub>1</sub>4>{ house = 69, floor = 7, debt = 792,69 }
       { house = 191, floor = 2, debt = 1245,6256 > { house = 152, floor = 3, debt = 1116,44
       { house = 191, floor = 7, debt = 1185,96 }
   7\geq{ house = 191, floor = 4, debt = 533,328>{ house = 64, floor = 5, debt = 1278, 61 }
   9\geq10 > { house = 75, floor = 8, debt = 423,23 }
       { house = 152, floor = 2, debt = 101,92 }
  1112{ house = 191, floor = 8, debt = 1417,46 }
  13> { house = 191, floor = 3, debt = 571, 74 }
  14 { house = 103, floor = 5, debt = 1675,02 }
```
var floors =  $E$ numerable.Range $(1, 9)$ ;

```
d.Root.ReplaceNodes(a.OrderBy(e => e.house)
  .GroupBy(e \Rightarrow e.house,
     (k, ee) => new XElement(ns + ("house" + k),
       floors.GroupJoin(ee, e1 => e1, e2 => e2.floor,
       (e1, ee2) => new XElement(ns + ("floor" + e1),
       new XAttribute("count", ee2.Count()),
       new XAttribute("total-debt", ee2.Sum(e => e.debt)))))));
public static void Solve()
{
   Task("LinqXml82");
  string name = GetString();
   XDocument d = XDocument.Load(name);
  XNamespace ns = d.Root.Name.Namespace;
   var a = d.Root.Elements()
    Selert(e ==\left\{\begin{array}{c} \end{array}\right\} string[] s = e.Name.LocalName.Substring(4).Split('-');
       return new
       {
```
}

```
house = int.Parse(s[0]),floor = (int.Parse(s[1]) - 1) % 36 / 4 + 1,debt = (double)e };
   });
var floors = Enumerable.Range(1, 9);
 d.Root.ReplaceNodes(a.OrderBy(e => e.house)
   f_{\text{groupBy}}(e \Rightarrow e_{\text{.}})(k, ee) => new XElement(ns + ("house" + k),
       floors.GroupJoin(ee, e1 \Rightarrow e1, e2 \Rightarrow e2.floor,
      \text{(e1, ee2)} \Rightarrow \text{new } \text{XElement}(\text{ns } + (\text{"floor" } + \text{e1}), new XAttribute("count", ee2.Count()),
      new XAttribute("total-debt", ee2.Sum(e => e.debt)))))));
 d.Save(name);
```
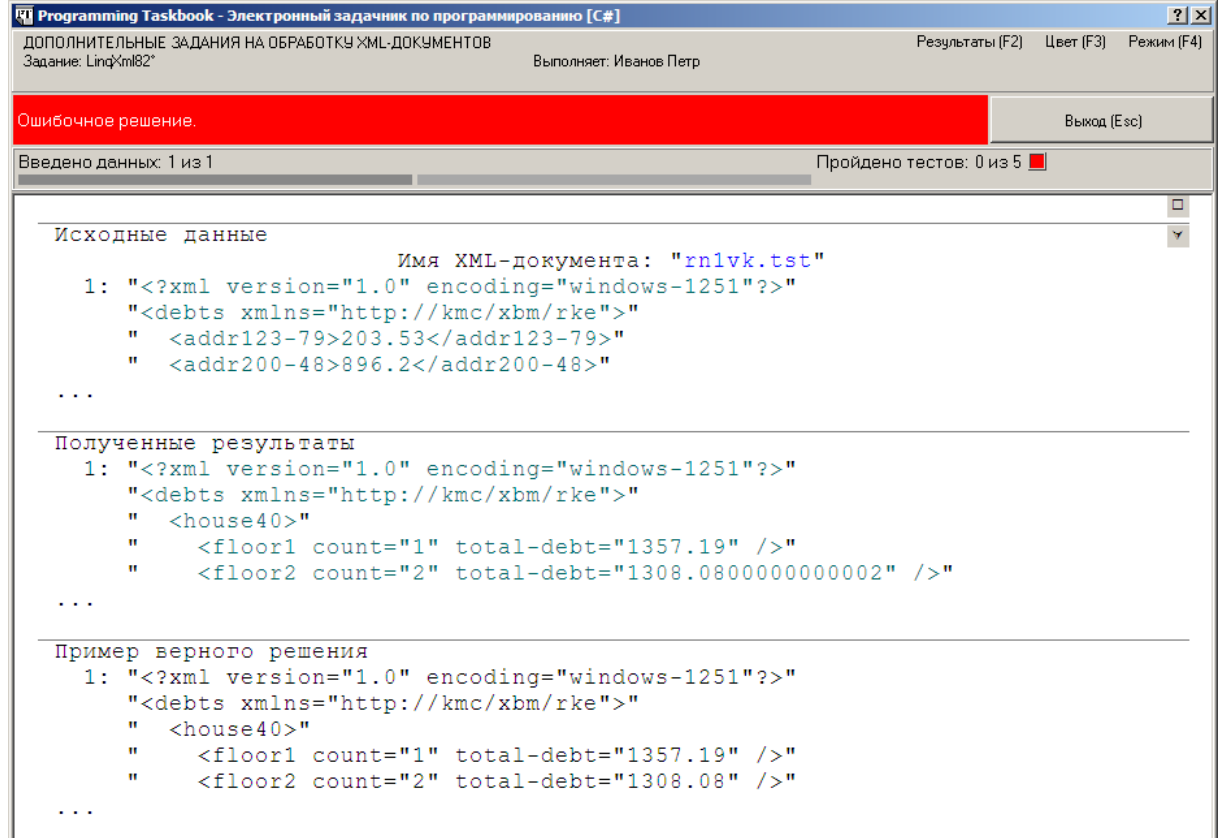

Math.Round(ee2.Sum(e => e.debt), 2)

```
d.Root.ReplaceNodes(
   from e in a
  orderby e.house
  group e by e.house
     into ee
     select new XElement(ns + ("house" + ee.Key),
       from e1 in floors
```

```
 join e2 in ee
 on e1 equals e2.floor
 into ee2
select new XElement(ns + ("floor" + e1),
   new XAttribute("count", ee2.Count()),
   new XAttribute("total-debt",
    Math.Round(ee2.Sum(e => e.debt), 2)))));
```